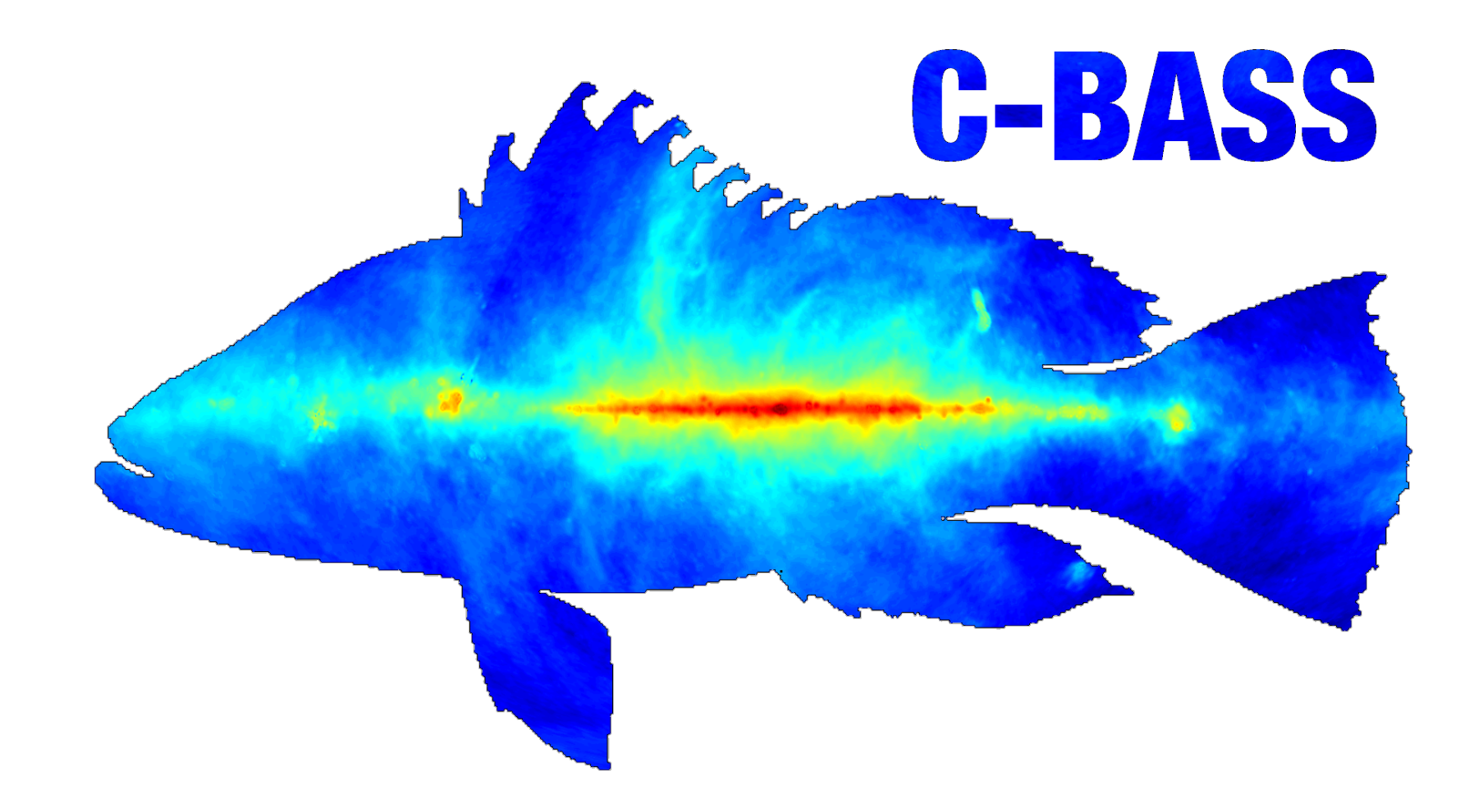

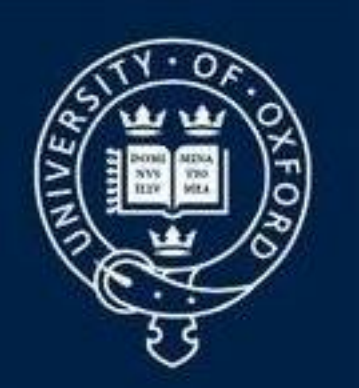

#### **UNIVERSITY OF** OXFORD-

## Synchrotron spectral index in total intensity and polarization

**Luke Jew**

**https://cbass.web.ox.ac.uk/**

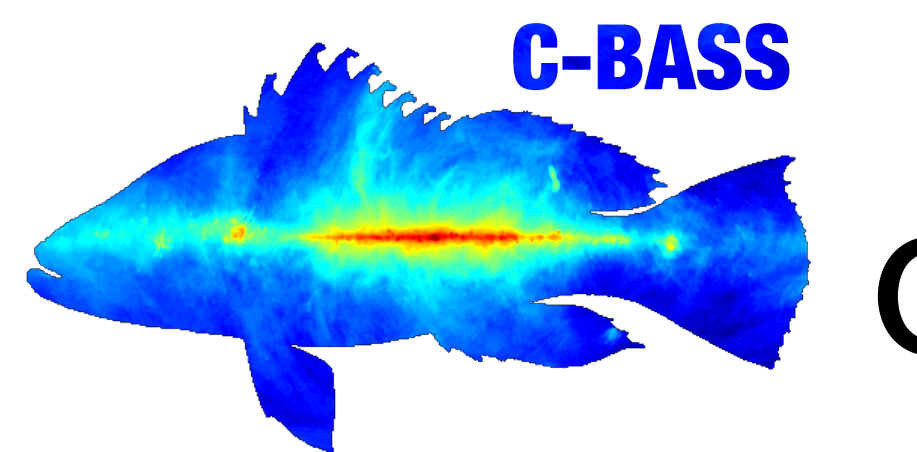

## C-BASS Collaboration

University of Oxford **Richard Grumitt Jaz Hill-Valler Luke Jew Mike Jones Jamie Leech**  Alexander Pollak **Angela Taylor**

**Caltech** Tim Pearson Tony Readhead

KACST Yaser Hafez

University of Manchester Adam Barr **Roke Cepeda-Arroita**  Clive Dickinson **Stuart Harper Paddy Leahy Mike Peel** (Now at Universidade de São Paulo)

South Africa Moumita Aich (UKZN) Cynthia Chiang (UKZN/McGill) Heiko Heilgendorff (UKZN) Justin Jonas (SKA-SA/Rhodes University) Sizwe Seranyane (SKA-SA) Jon Sievers (UKZN/McGill)

#### 2. T-T Plots

#### 2. T-T Plots

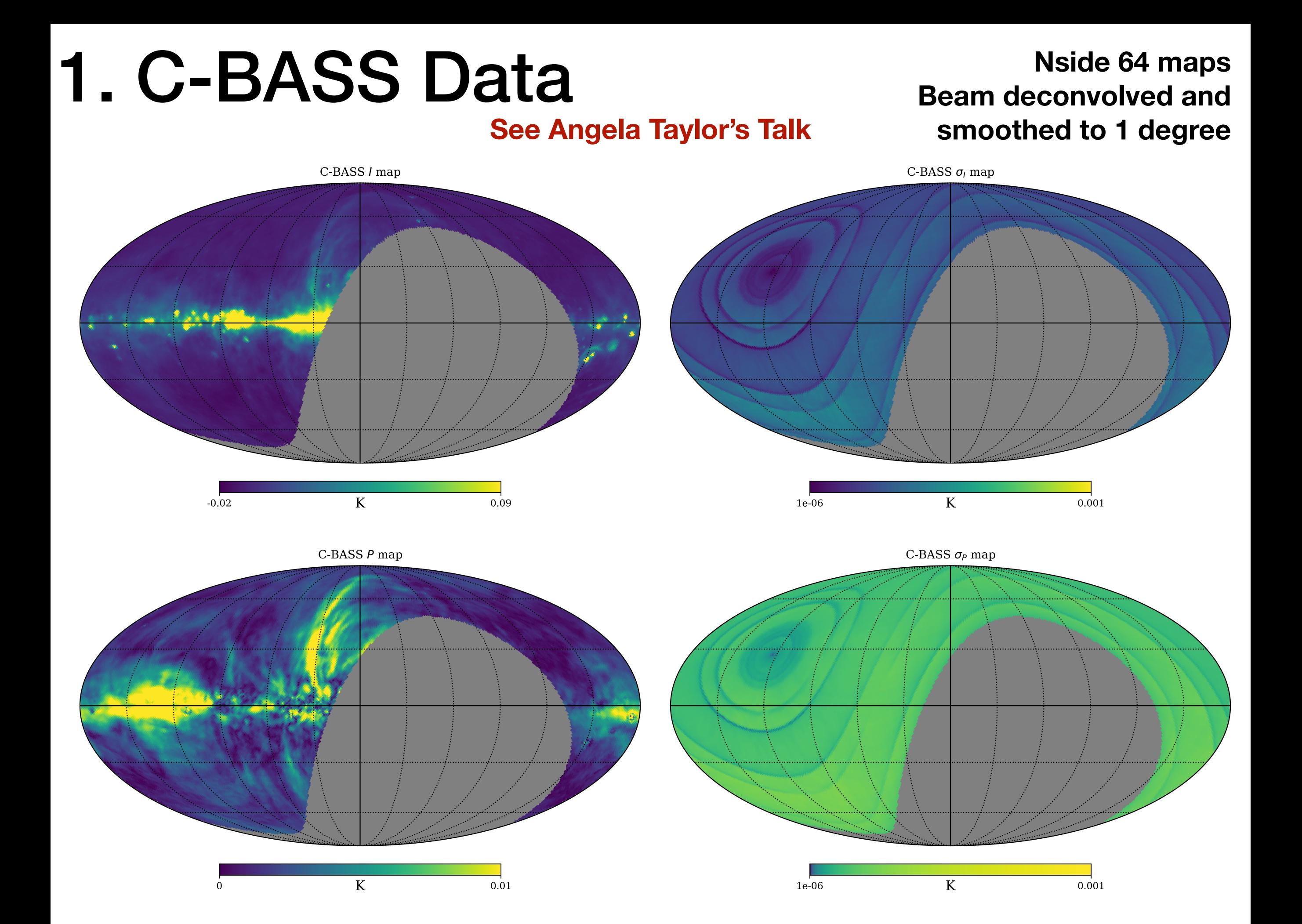

- Clustering algorithm
- 2. T-T Plots Line fitting
	-
	- Results

**Select a region dominated by a emission with a power law frequency-spectrum**

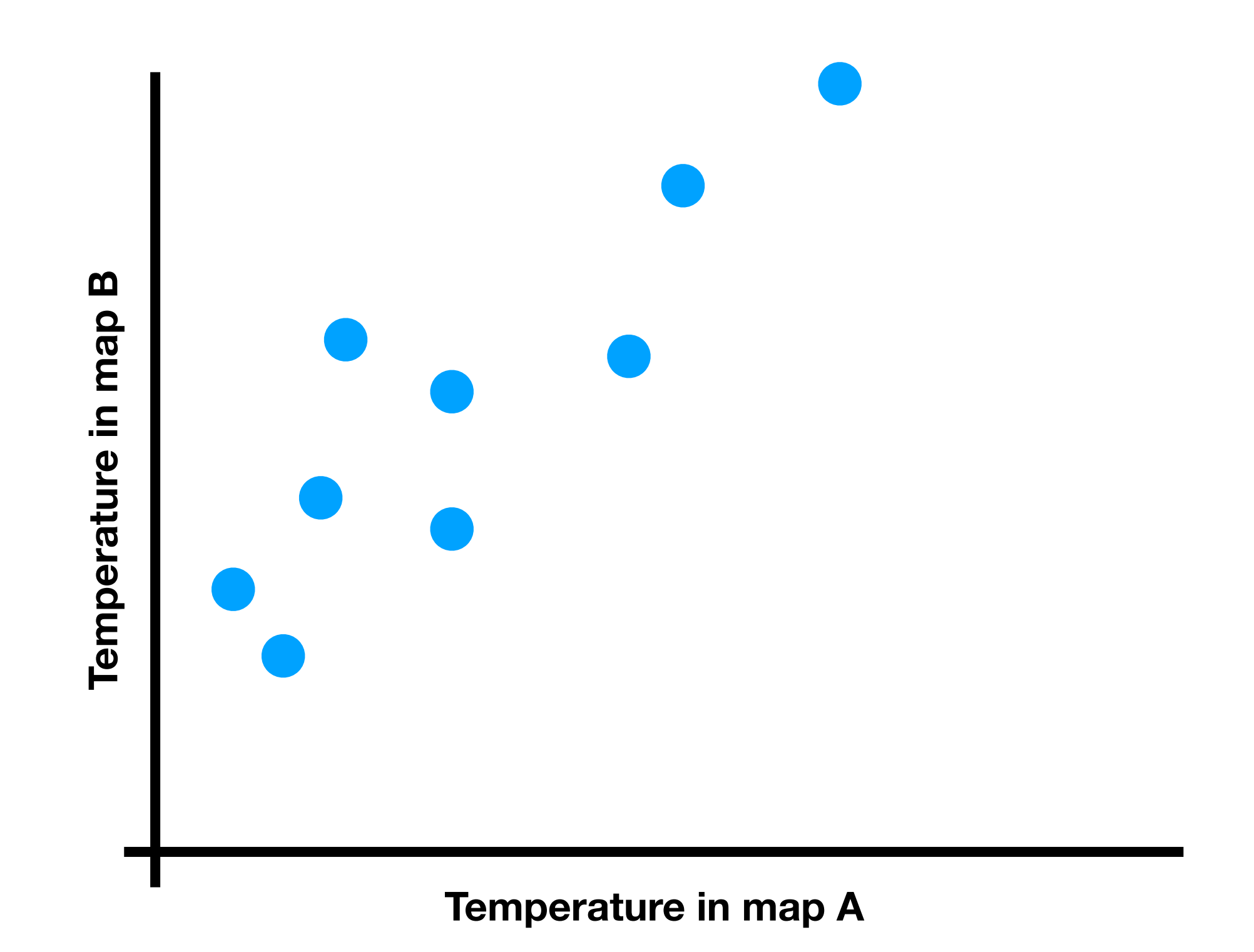

**Select a region dominated by a emission with a power law frequency-spectrum**

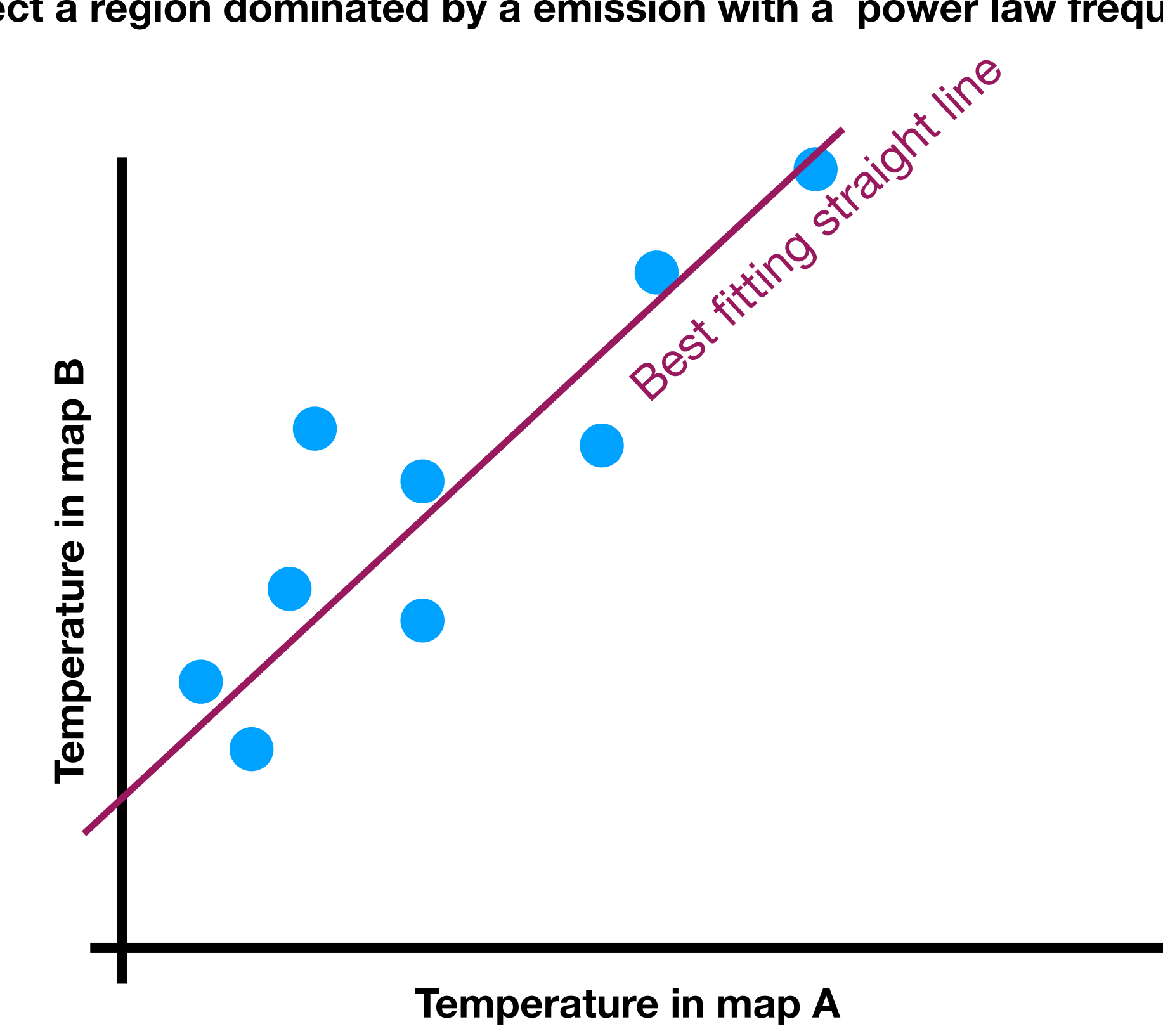

**Select a region dominated by a emission with a power law frequency-spectrum**

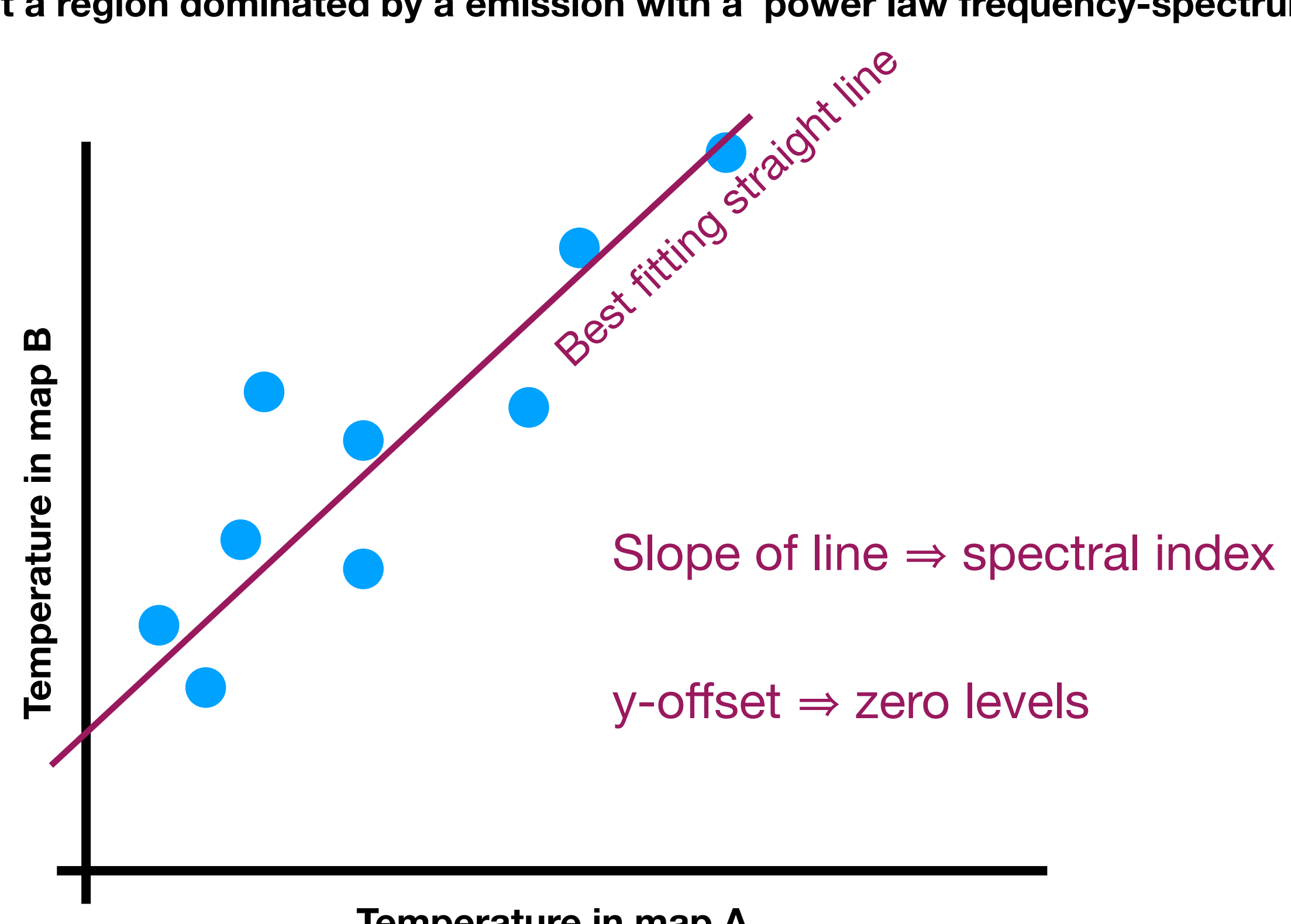

**Temperature in map A**

Want to measure spectral index between

Want to measure spectral index between

**Haslam 408 MHz (Remazeilles et al., 2015) C-BASS 5 GHz**

**WMAP K-band 23 GHz (Bennett et al., 2013)** 

Want to measure spectral index between

**Haslam 408 MHz (Remazeilles et al., 2015) C-BASS 5 GHz**

**WMAP K-band 23 GHz (Bennett et al., 2013)** 

• Robust to zero level errors - hence T-T plot method

Want to measure spectral index between

**Haslam 408 MHz (Remazeilles et al., 2015) C-BASS 5 GHz**

**WMAP K-band 23 GHz (Bennett et al., 2013)** 

• Robust to zero level errors - hence T-T plot method **See Richard Grumitt's Talk**

Want to measure spectral index between

**Haslam 408 MHz (Remazeilles et al., 2015) C-BASS 5 GHz**

**WMAP K-band 23 GHz (Bennett et al., 2013)** 

- Robust to zero level errors hence T-T plot method **See Richard Grumitt's Talk**
- Use method over all/most of the sky
- There are other emission mechanisms present

Want to measure spectral index between

**Haslam 408 MHz (Remazeilles et al., 2015) C-BASS 5 GHz**

**WMAP K-band 23 GHz (Bennett et al., 2013)** 

- Robust to zero level errors hence T-T plot method **See Richard Grumitt's Talk**
- Use method over all/most of the sky
- There are other emission mechanisms present

## Region selection Line fitting

## 2. T-T Plots Region selection

## 2. T-T Plots Region selection

Use the **mean shift algorithm** to create regions. (with point source mask)

Roughly set the map zero levels and calculate spectral indices

Cluster on: Sky position Haslam/C-BASS spectral index C-BASS/*WMAP* K-band spectral index

**Then smooth by a 5 degree Gaussian**

## 2. T-T Plots Region selection

Use the **mean shift algorithm** to create regions. (with point source mask)

Roughly set the map zero levels and calculate spectral indices

Cluster on: Sky position Haslam/C-BASS spectral index C-BASS/*WMAP* K-band spectral index

**Then smooth by a 5 degree Gaussian**

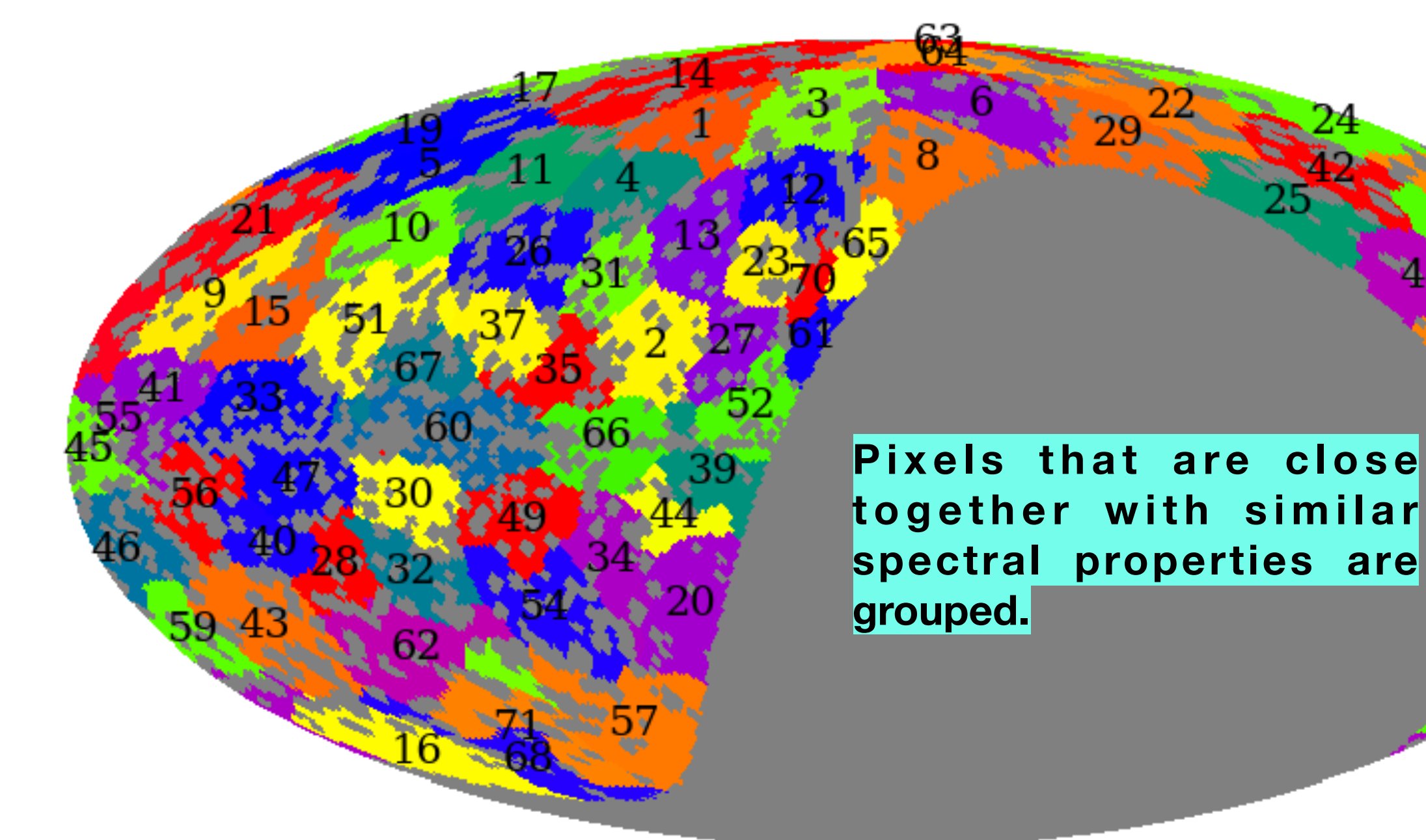

**Automated method** 

**of dividing up the** 

**entire sky**

## 2. T-T Plots Region selection

Use the **mean shift algorithm** to create regions. (with point source mask)

Roughly set the map zero levels and calculate spectral indices

Cluster on: Sky position Haslam/C-BASS spectral index C-BASS/*WMAP* K-band spectral index

**Then smooth by a 5 degree Gaussian**

Pixels that are close together with similar **spectral properties are grouped.**

**Automated method** 

**of dividing up the** 

**entire sky**

## 2. T-T Plots Region selection

Use the **mean shift algorithm** to create regions. (with point source mask)

Roughly set the map zero levels and calculate spectral indices

Cluster on: Sky position Haslam/C-BASS spectral index C-BASS/*WMAP* K-band spectral index

**Then smooth by a 5 degree Gaussian**

**See Stuart Harper's Talk**

Pixels that are close together with similar **spectral properties are grouped.**

### 2. T-T Plots Line fitting

## 2. T-T Plots Line fitting

- Similar S/N across surveys
	- Use the Bayesian method developed by Gull (1989)
- There are pixels that are not dominated by synchrotron emission
	- Use a mixture model to account for outliers

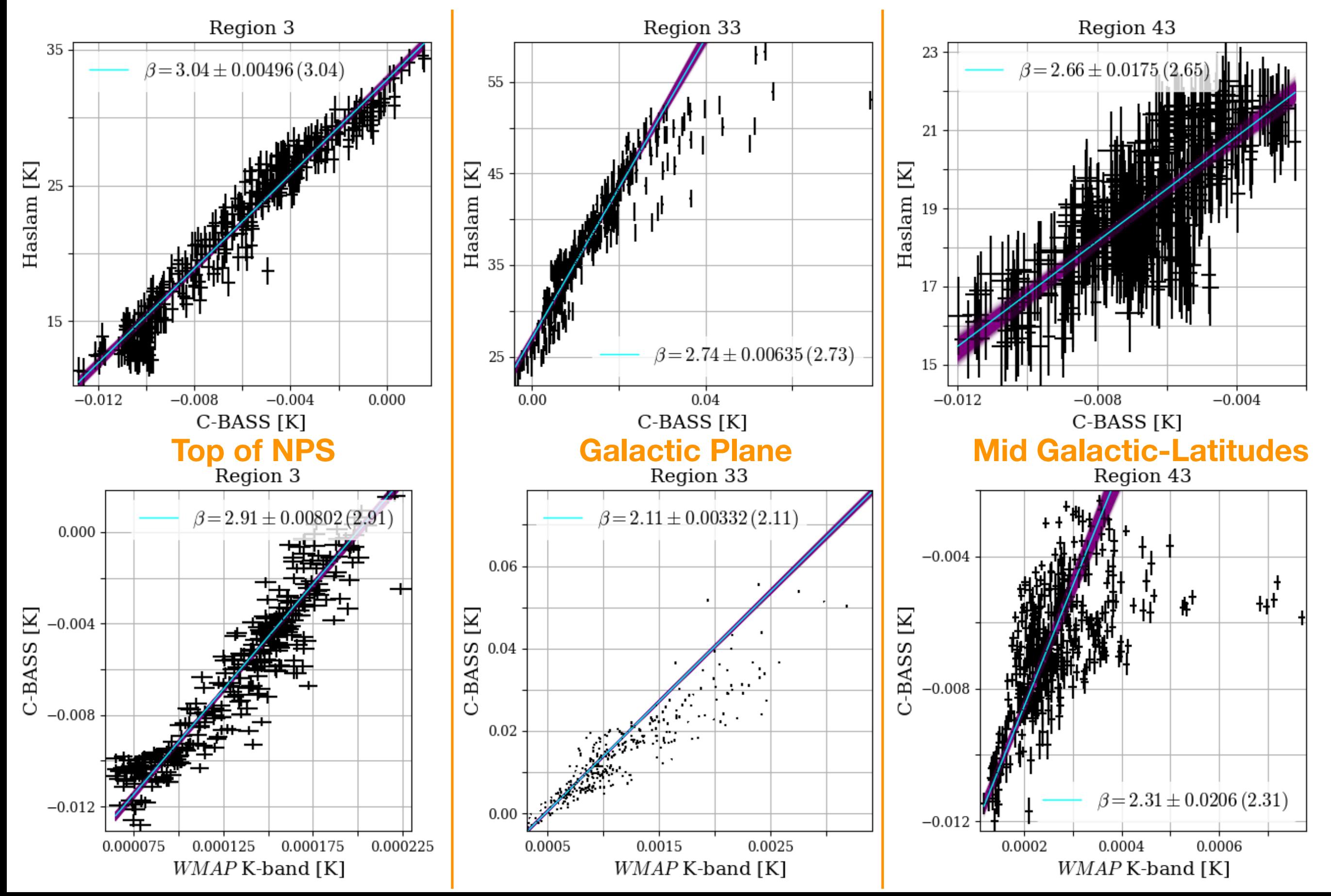

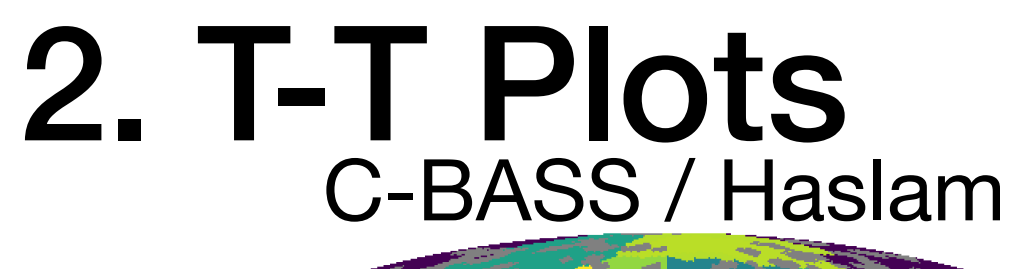

#### WMAP K-band / C-BASS

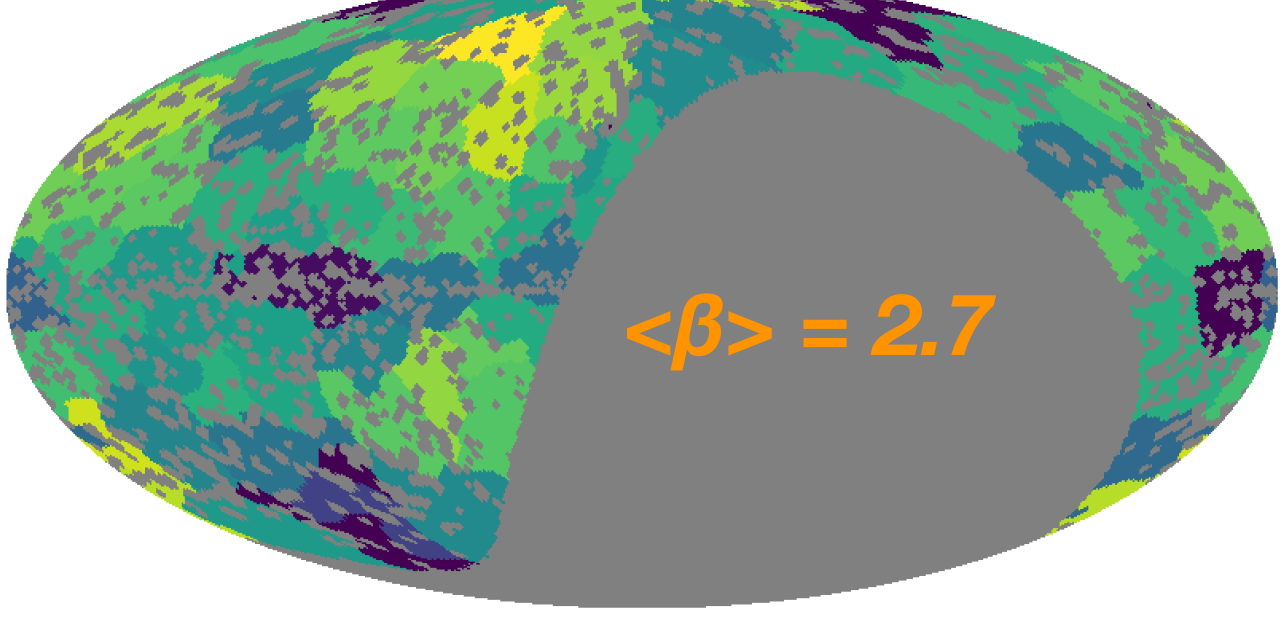

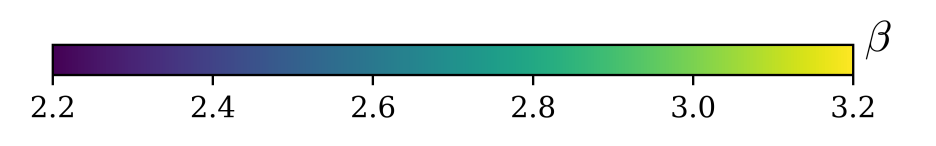

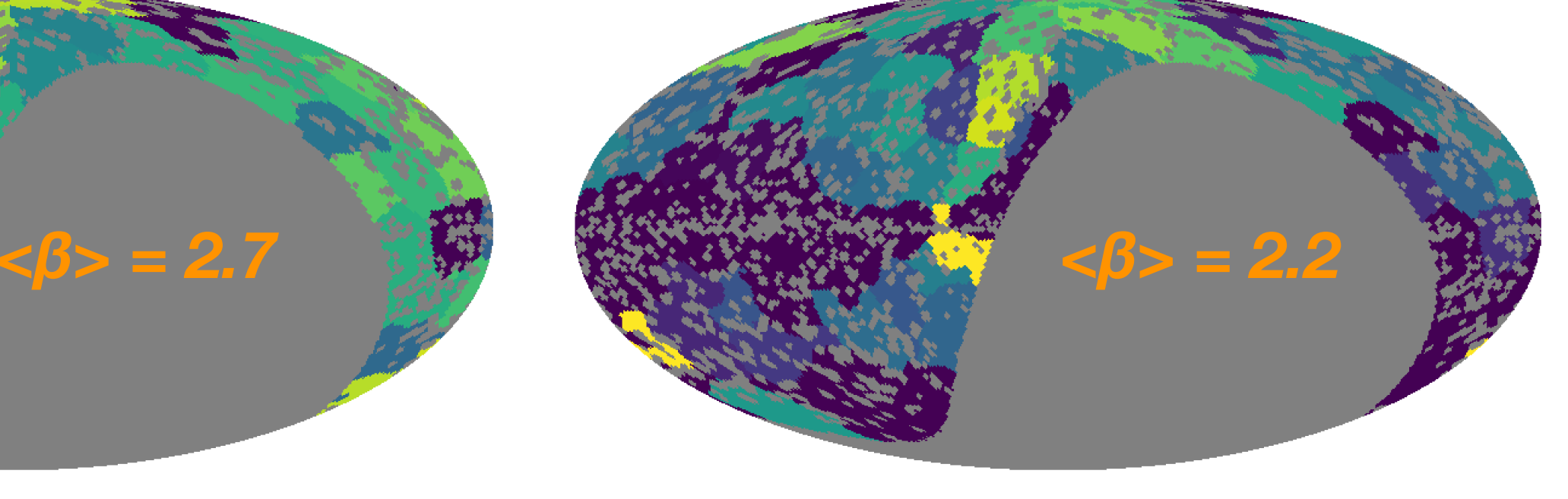

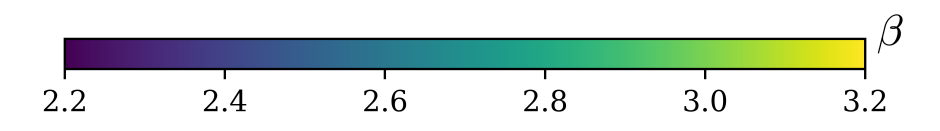

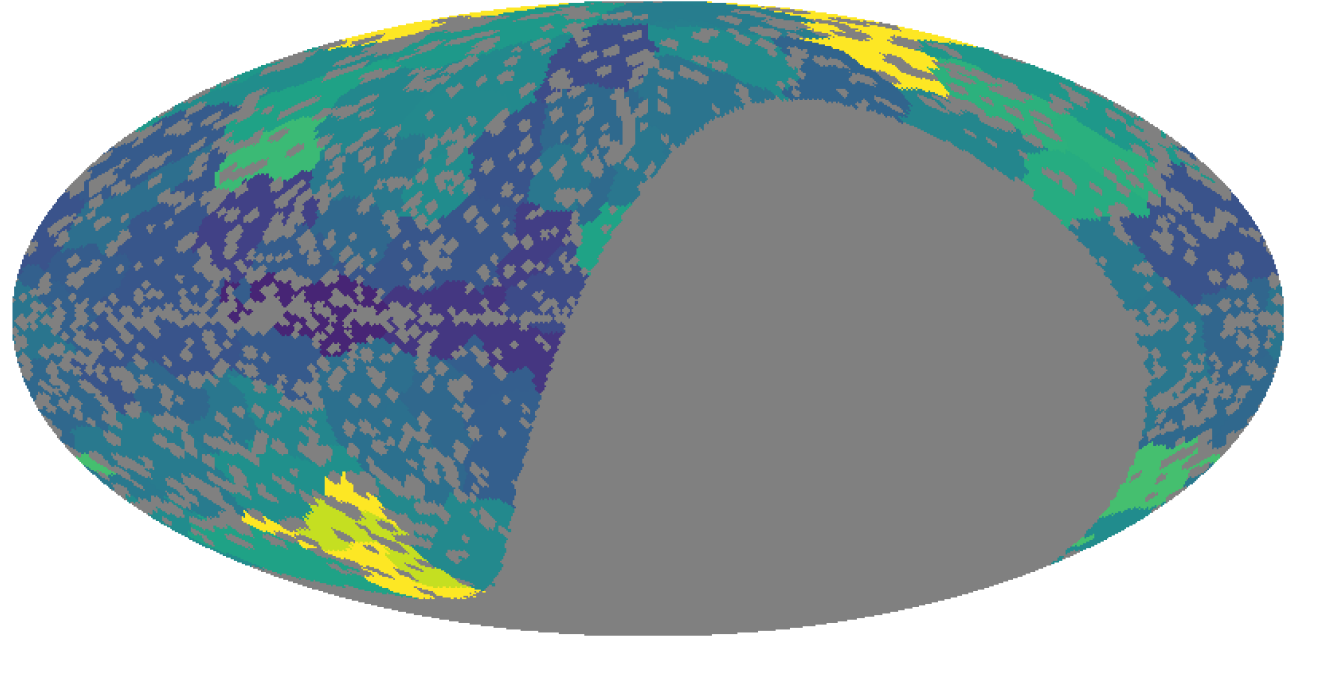

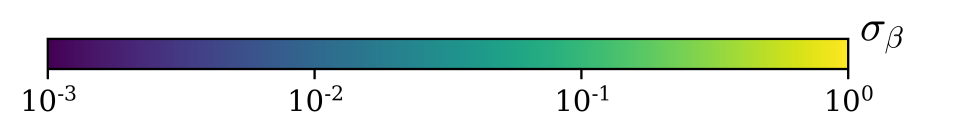

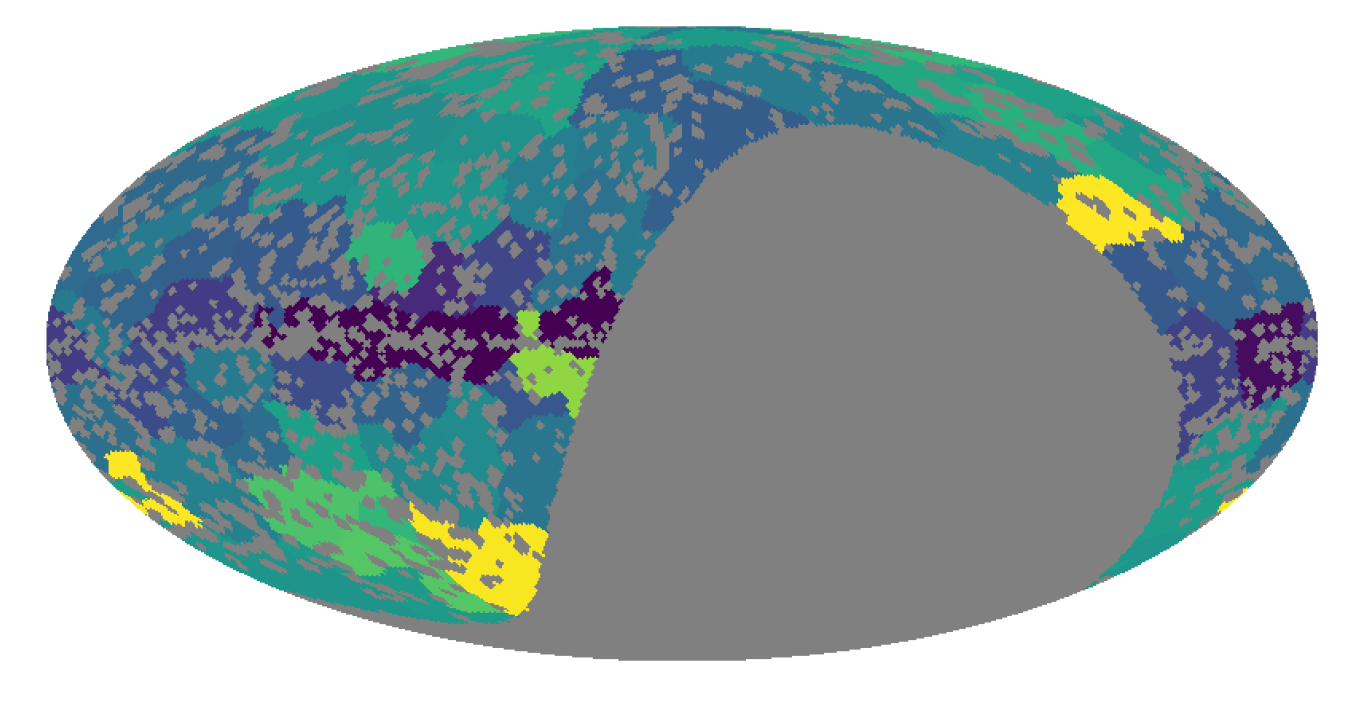

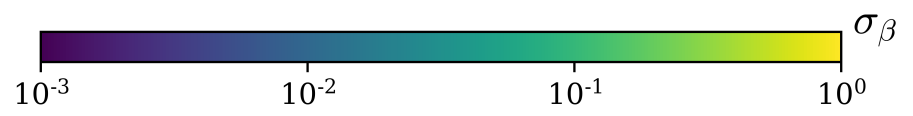

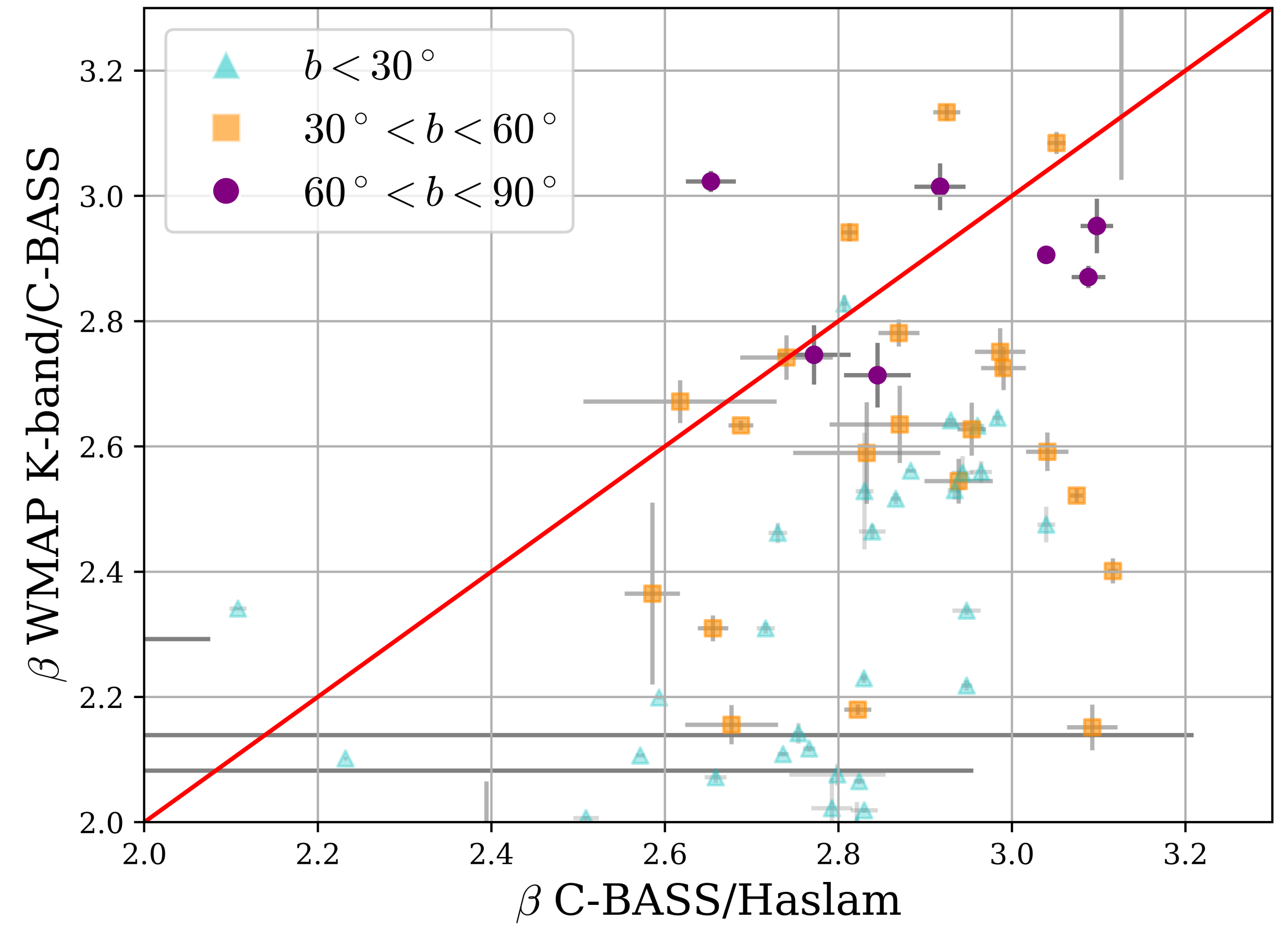

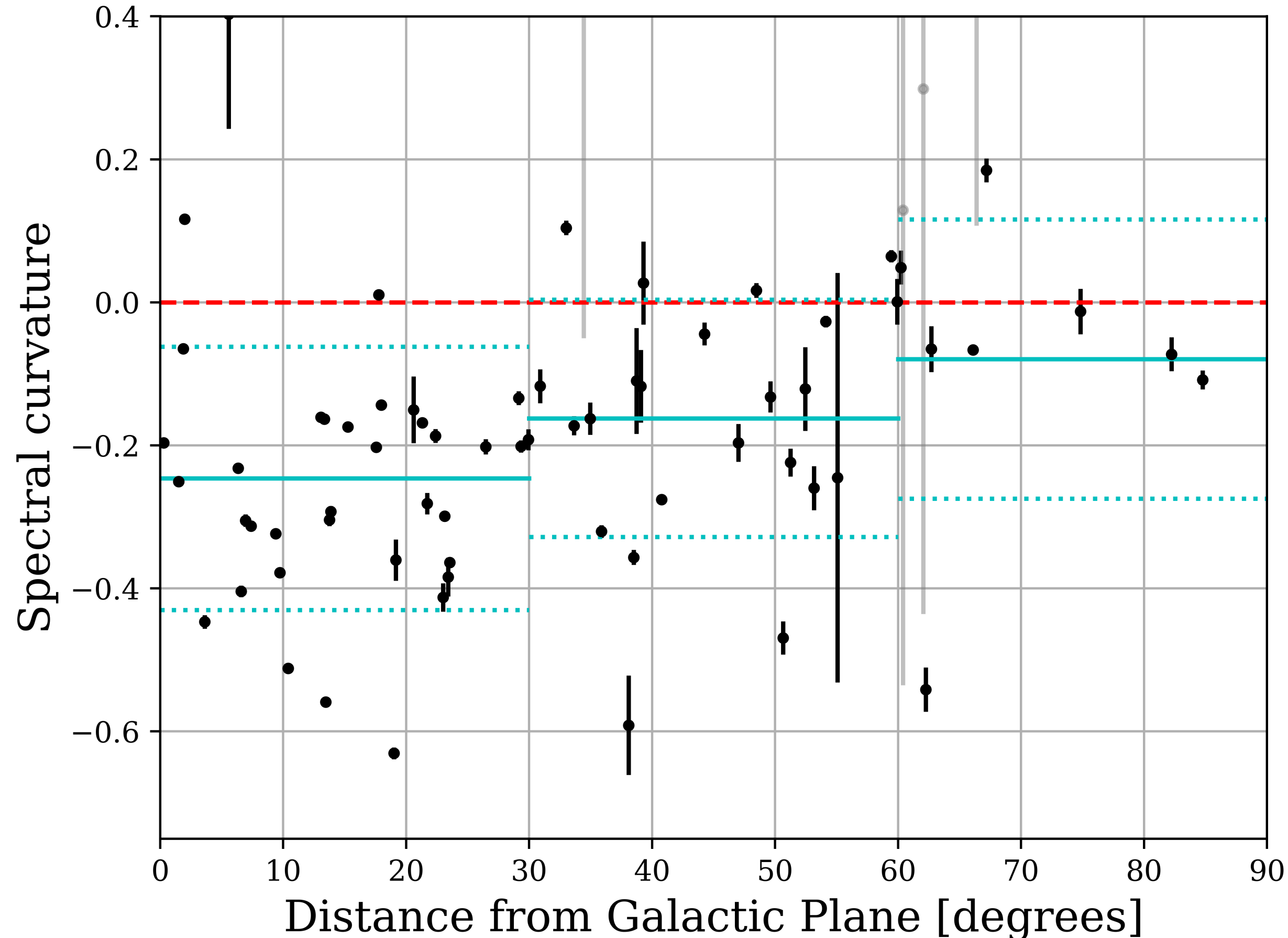

#### 2. T-T Plots

Want to measure polarized spectral index between

Want to measure polarized spectral index between

**C-BASS 5 GHz Planck 30 GHz (Planck Collaboration, 2018)** 

Want to measure polarized spectral index between

**C-BASS 5 GHz Planck 30 GHz (Planck Collaboration, 2018)** 

**Power-law frequency-spectrum, pixel-by-pixel**

$$
P_i(n) = A_0(n) \left(\frac{\nu_i}{\nu_0}\right)^{-\beta(n)},
$$

#### **Power-law frequency-spectrum**

$$
P_i(n) = A_0(n) \left(\frac{\nu_i}{\nu_0}\right)^{-\beta(n)},
$$

#### **Polarized intensity is a Rician random variable (if** *σQ≈σU***)**

$$
p(P_1, P_2 | A_0, \beta, \sigma_{P1}, \sigma_{P2}) = \frac{P_1}{\sigma_{P1}^2} e^{-\frac{P_1^2 + (A_0(\nu_1/\nu_0)^{-\beta})^2}{2\sigma_{P1}^2}} I_0 \left(\frac{P_1 A_0(\nu_1/\nu_0)^{-\beta}}{\sigma_{P1}^2}\right) \times \frac{P_2}{\sigma_{P2}^2} e^{-\frac{P_2^2 + (A_0(\nu_2/\nu_0)^{-\beta})^2}{2\sigma_{P2}^2}} I_0 \left(\frac{P_2 A_0(\nu_2/\nu_0)^{-\beta}}{\sigma_{P2}^2}\right).
$$

**Prior**  $p(A_0)p(\beta) \propto A_0|\beta|$ 

**Jeffreys prior for the amplitude of a Rician random variable, and assigning**   $p\left((\nu_i/\nu_0)^{-\beta}\right) \propto \text{constant}$ 

**Power-law frequency-spectrum**

$$
P_i(n) = A_0(n) \left(\frac{\nu_i}{\nu_0}\right)^{-\beta(n)} \mathbf{S}^{\bullet}
$$

**Polarized intensity is a Rician rande (** $\frac{1}{2}$ *C* able (if *σ*<sub>*Q*≈*σU*)</sub>

$$
P_i(n) = A_0(n) \left(\frac{1}{\nu_0}\right)
$$
  
Polarized intensity is a Rician rand  

$$
p(P_1, P_2 | A_0, \beta, \sigma_{P_1}, \sigma_{P_2}) = \frac{P_1}{\sigma_{P_1}^2} e^{-\frac{P_1^2 + (A_0)}{\sigma_0^2} \mathbf{R} \mathbf{R} \mathbf{R} \mathbf{R}^{-\beta})^2} I_0 \left(\frac{P_1 A_0(\nu_1 / \nu_0)^{-\beta}}{\sigma_{P_1}^2}\right) \times \frac{P_2}{\sigma_{P_2}^2 \mathbf{R} \mathbf{R} \mathbf{R}^{-\beta} \mathbf{R}^{-\beta})^2} I_0 \left(\frac{P_2 A_0(\nu_2 / \nu_0)^{-\beta}}{\sigma_{P_2}^2}\right).
$$
  
Prior  
point 
$$
p(A_0)p(\beta) \propto A_0 |\beta|
$$

**Jeffreys prior for the amplitude of a Rician random variable, and assigning**   $p\left((\nu_i/\nu_0)^{-\beta}\right) \propto \text{constant}$ 

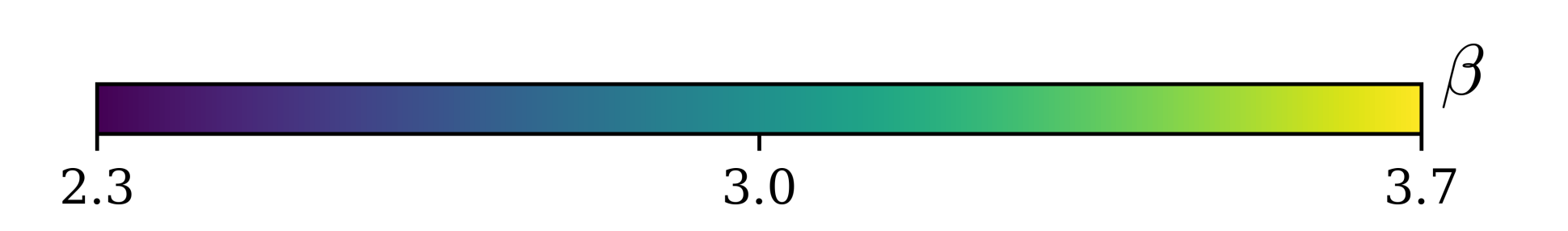

#### C-BASS/*Planck* 30 GHz, *β*

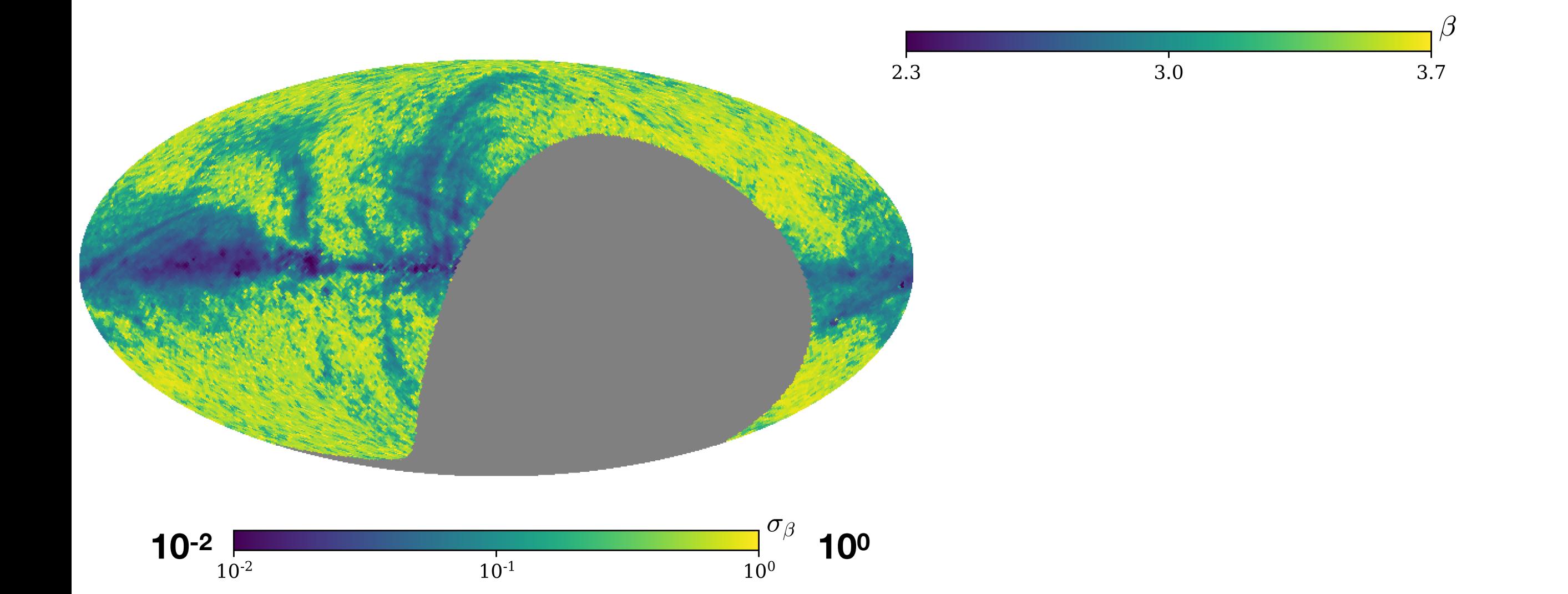

## C-BASS/*Planck* 30 GHz,  $\beta$ <br> $\hat{\beta}|_{b>20^{\circ}} = 3.073$

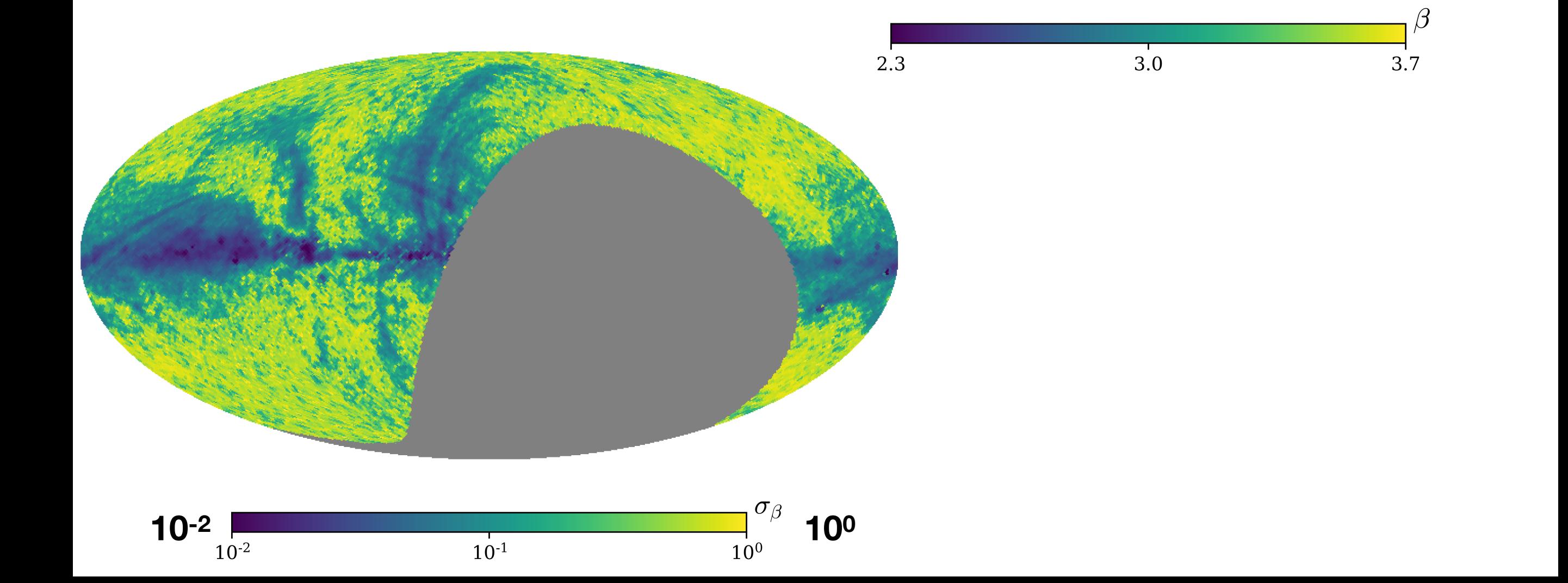

## C-BASS/*Planck* 30 GHz, normalised deviation from mean  $\hat{\beta}|_{b>20^{\circ}} = 3.073$

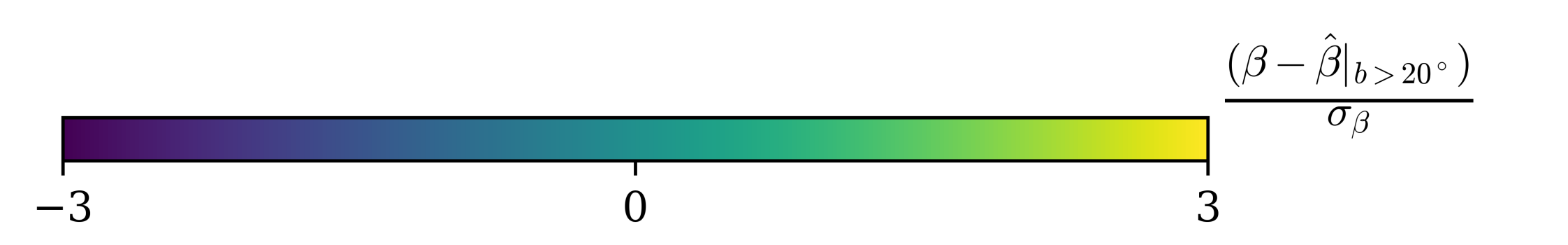

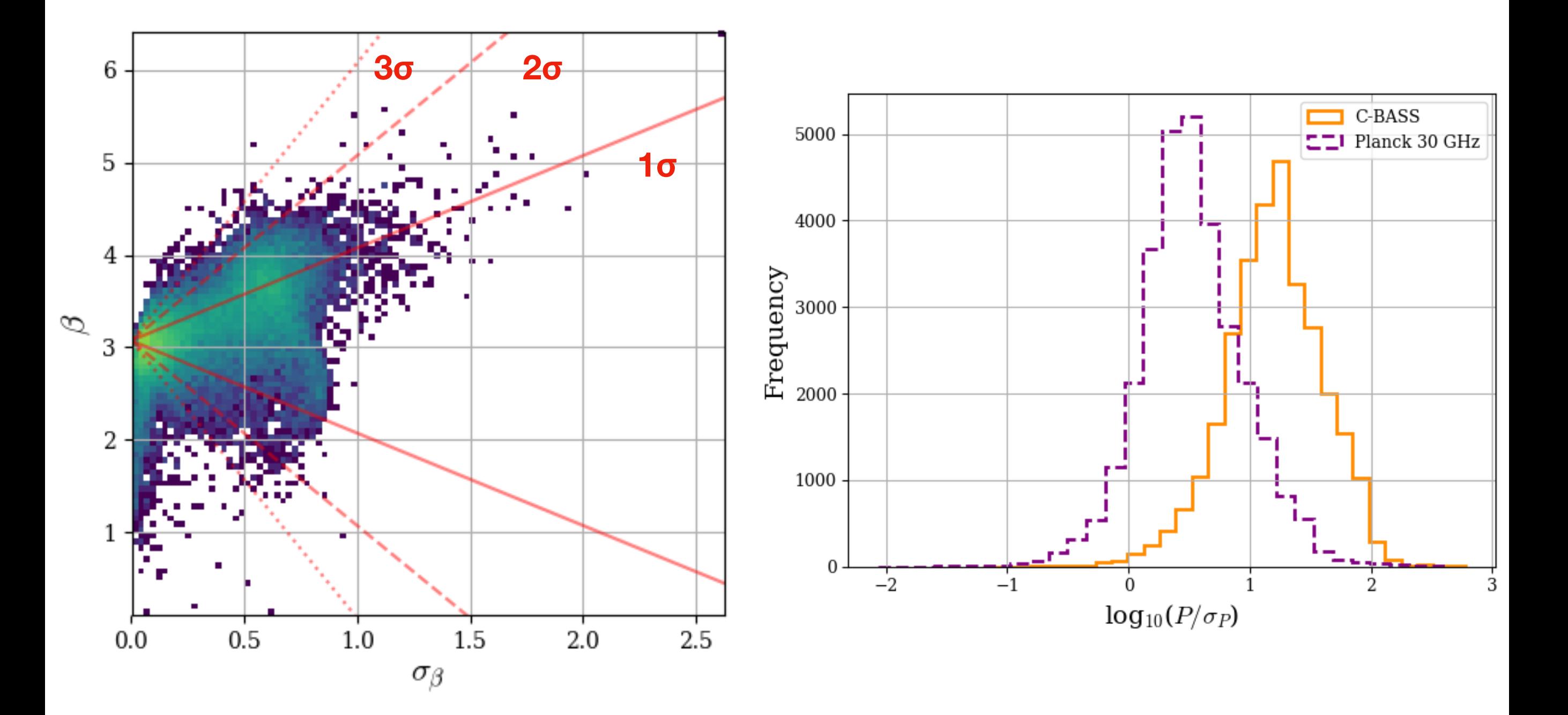

$$
\hat{\beta}|_{b>20^{\circ}}=3.073
$$

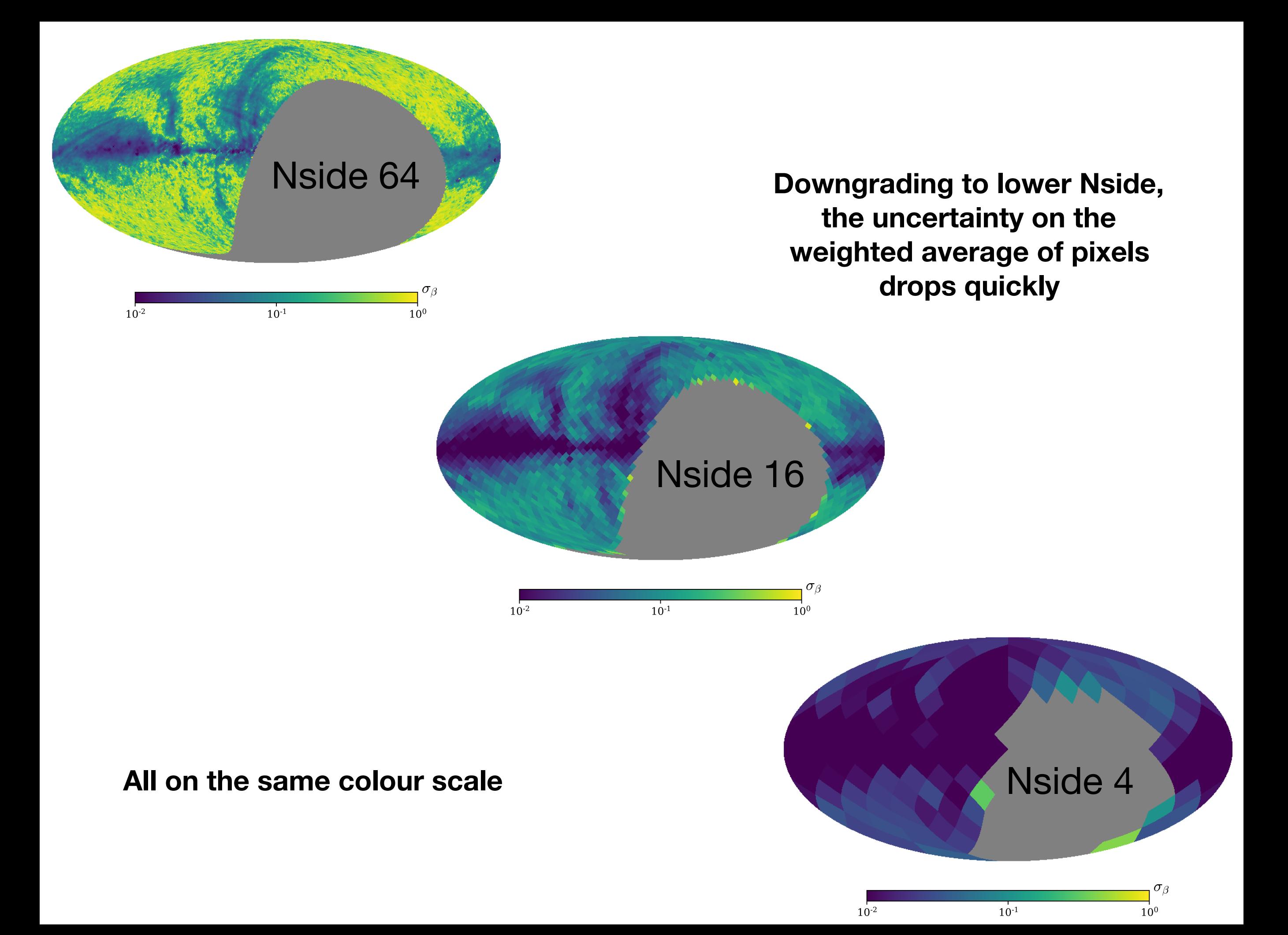

![](_page_38_Figure_1.jpeg)

![](_page_39_Figure_1.jpeg)

![](_page_40_Figure_1.jpeg)

![](_page_41_Picture_115.jpeg)

S-PASS: *β=*3.22 ± 0.08 (2.3—33 GHz ) **(Krachmalnicoff et al., 2018)**

# Angular power spectrum of polarized spectral index, *b*>25**◦**

![](_page_42_Figure_1.jpeg)

#### Compare I and P

![](_page_43_Figure_1.jpeg)

Thanks for listening. Any questions?

![](_page_44_Picture_1.jpeg)

![](_page_44_Picture_2.jpeg)

**UNIVERSITY OF** OXFORD.

Synchrotron spectral index in total intensity and polarization

**Luke Jew**

**https://cbass.web.ox.ac.uk/**